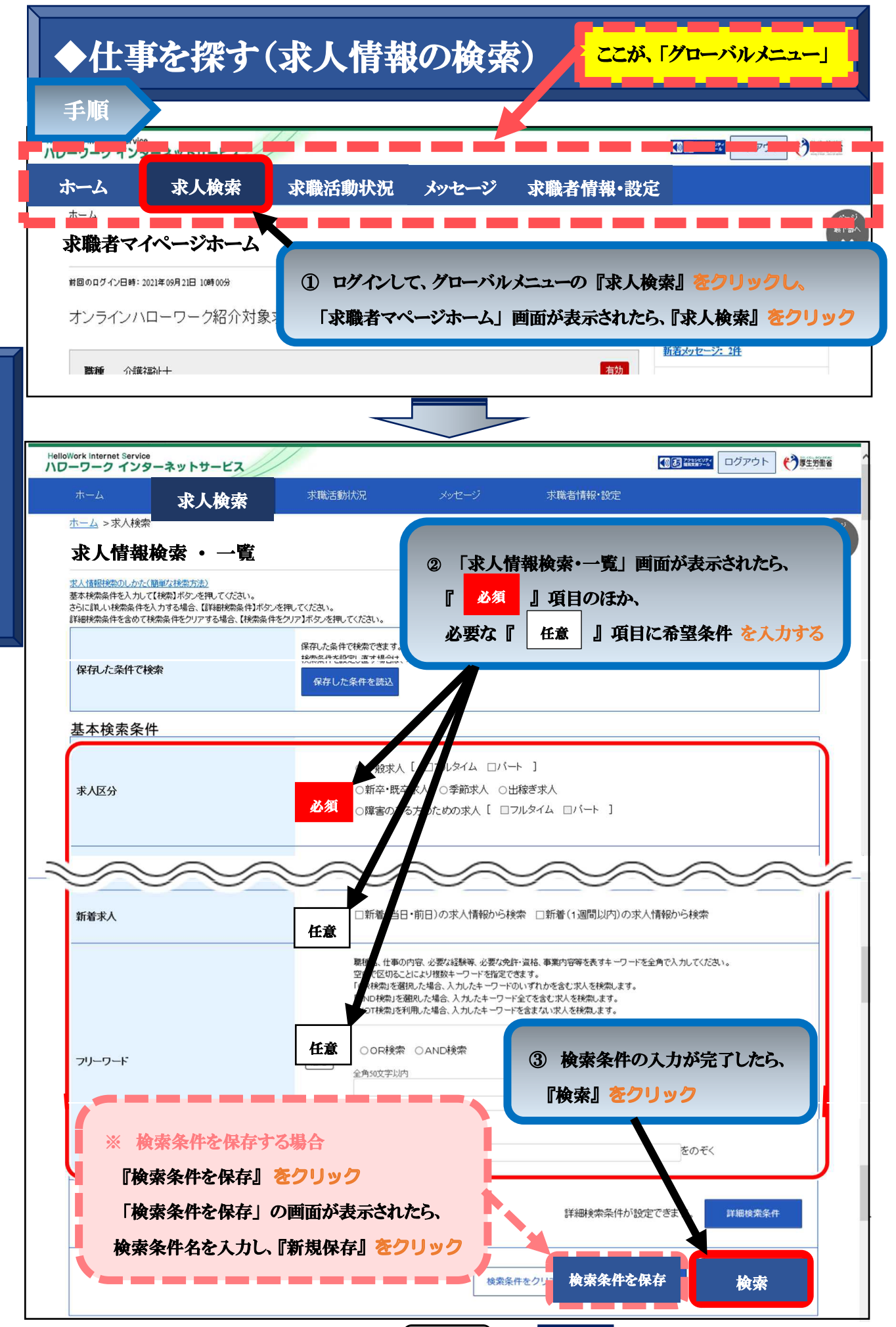

仕 事 を 探 す (求 人 情 報 の 検 索

 $\checkmark$ 

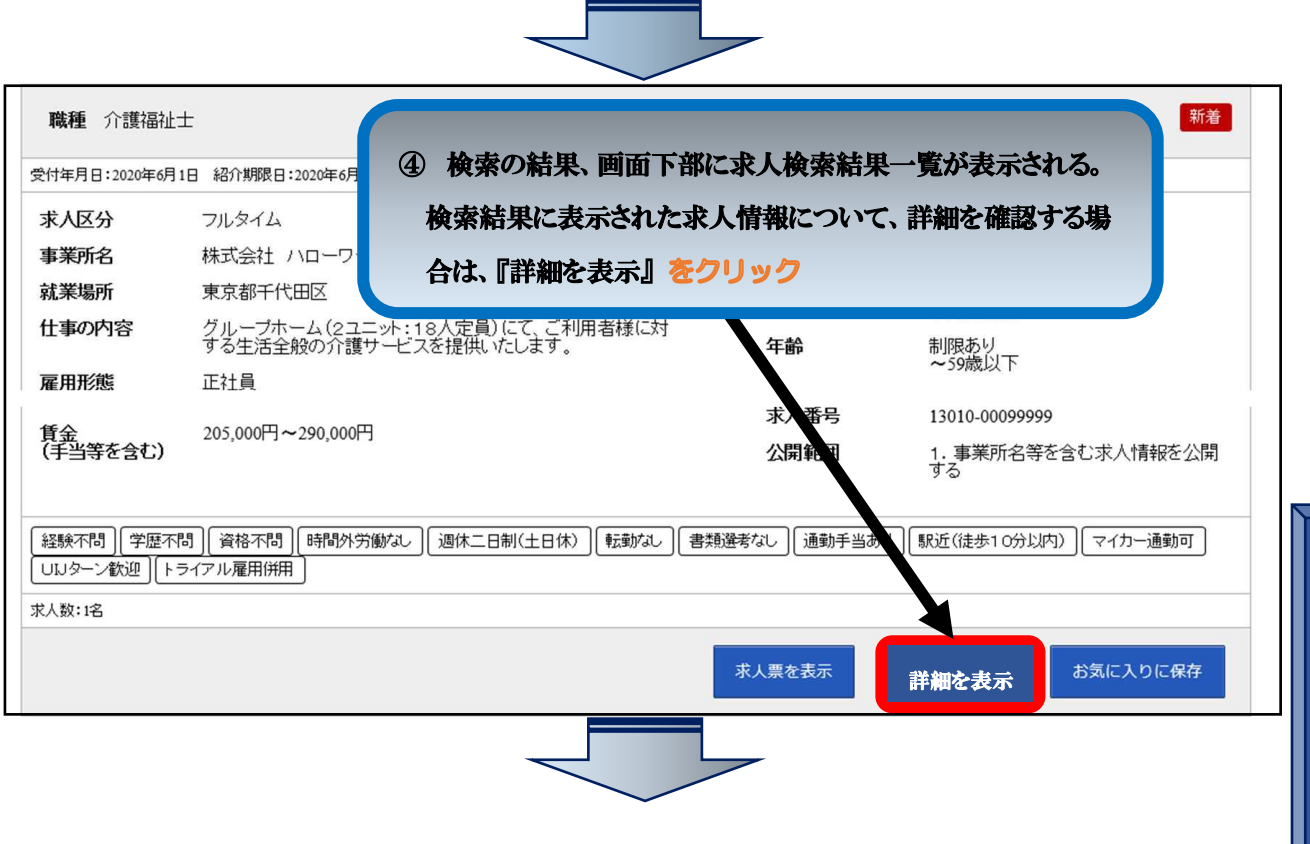

仕 事 を 探 す (求 人 情 報 の 検 索  $\checkmark$ 

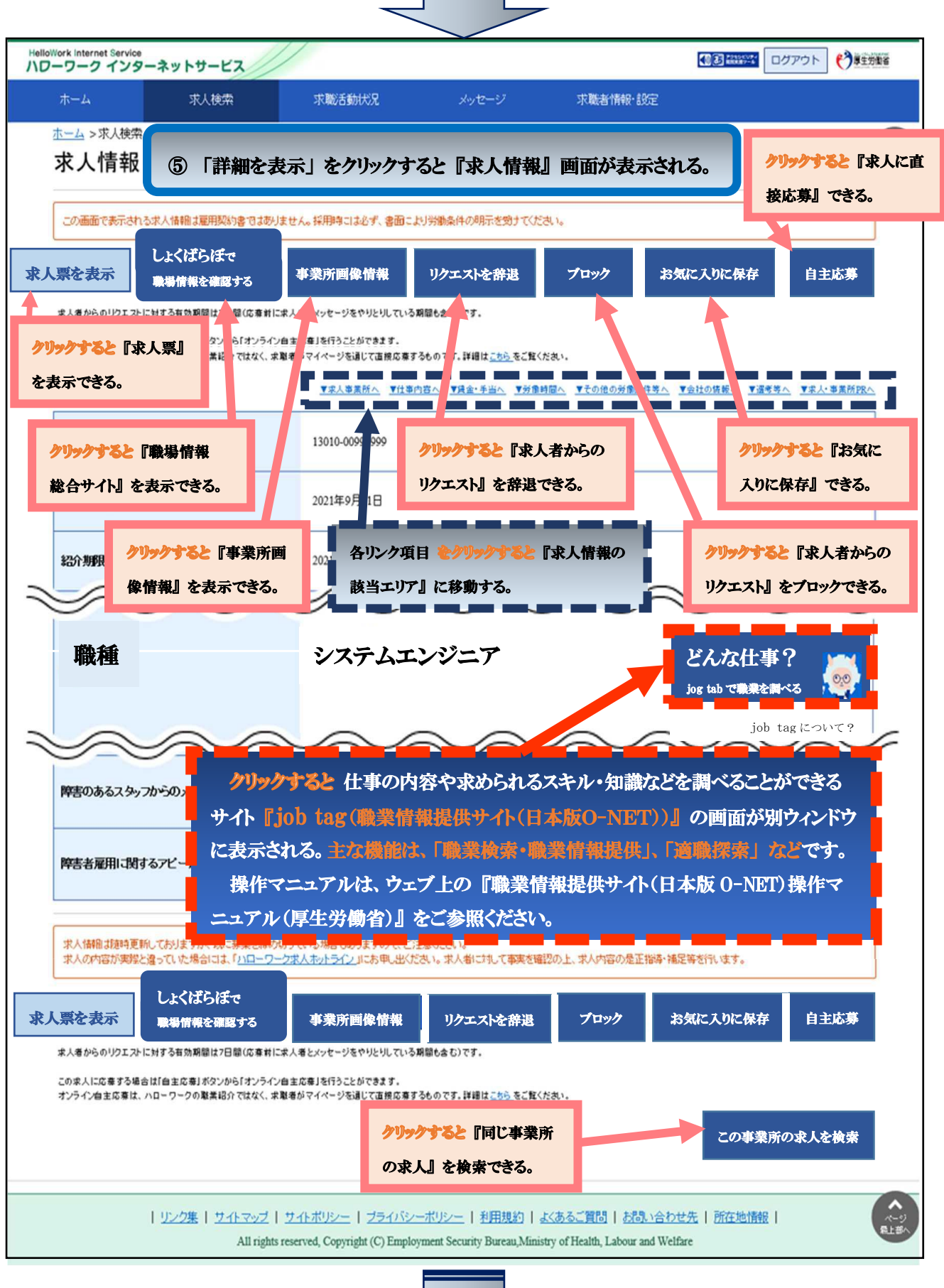

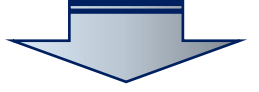

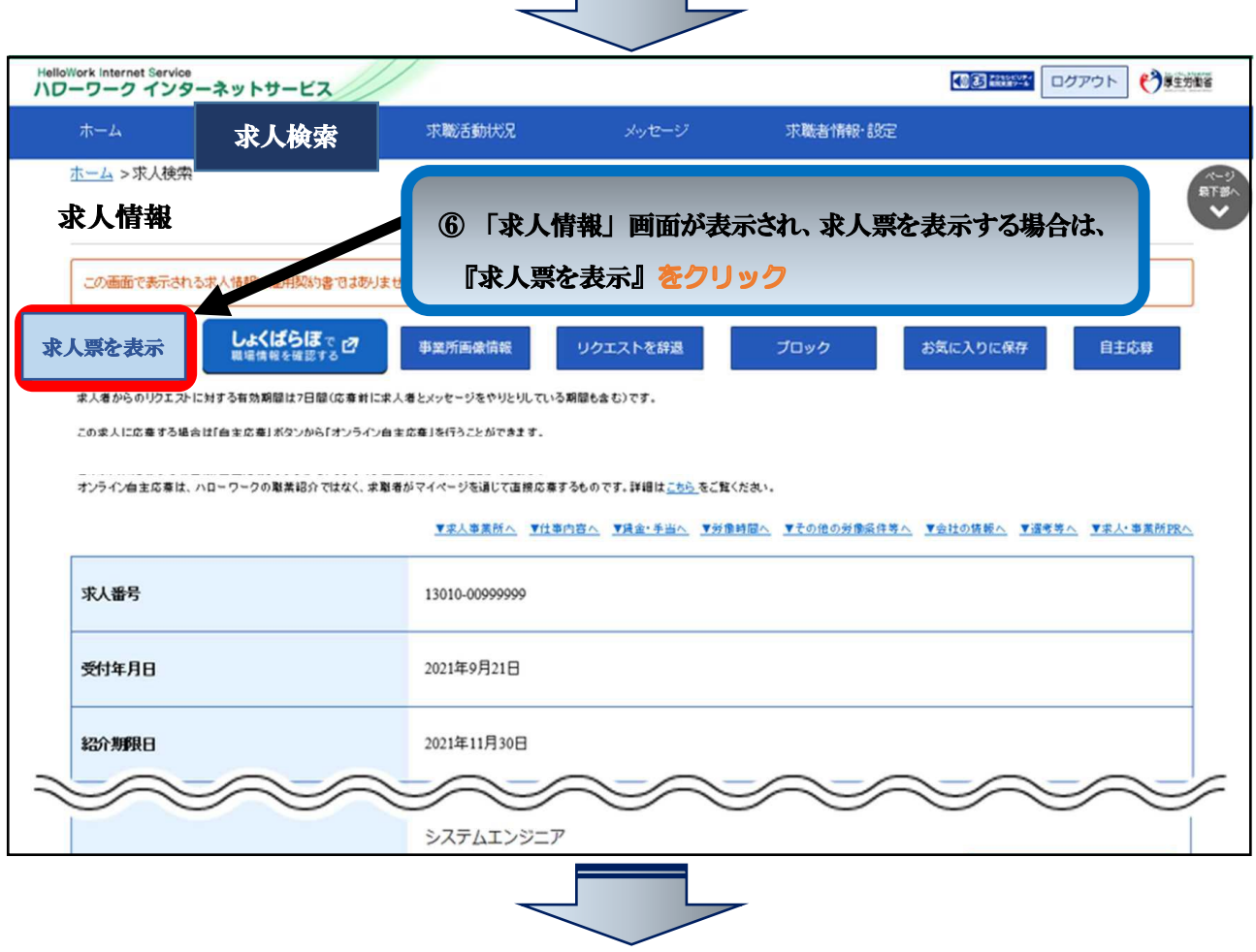

 $\equiv$ 

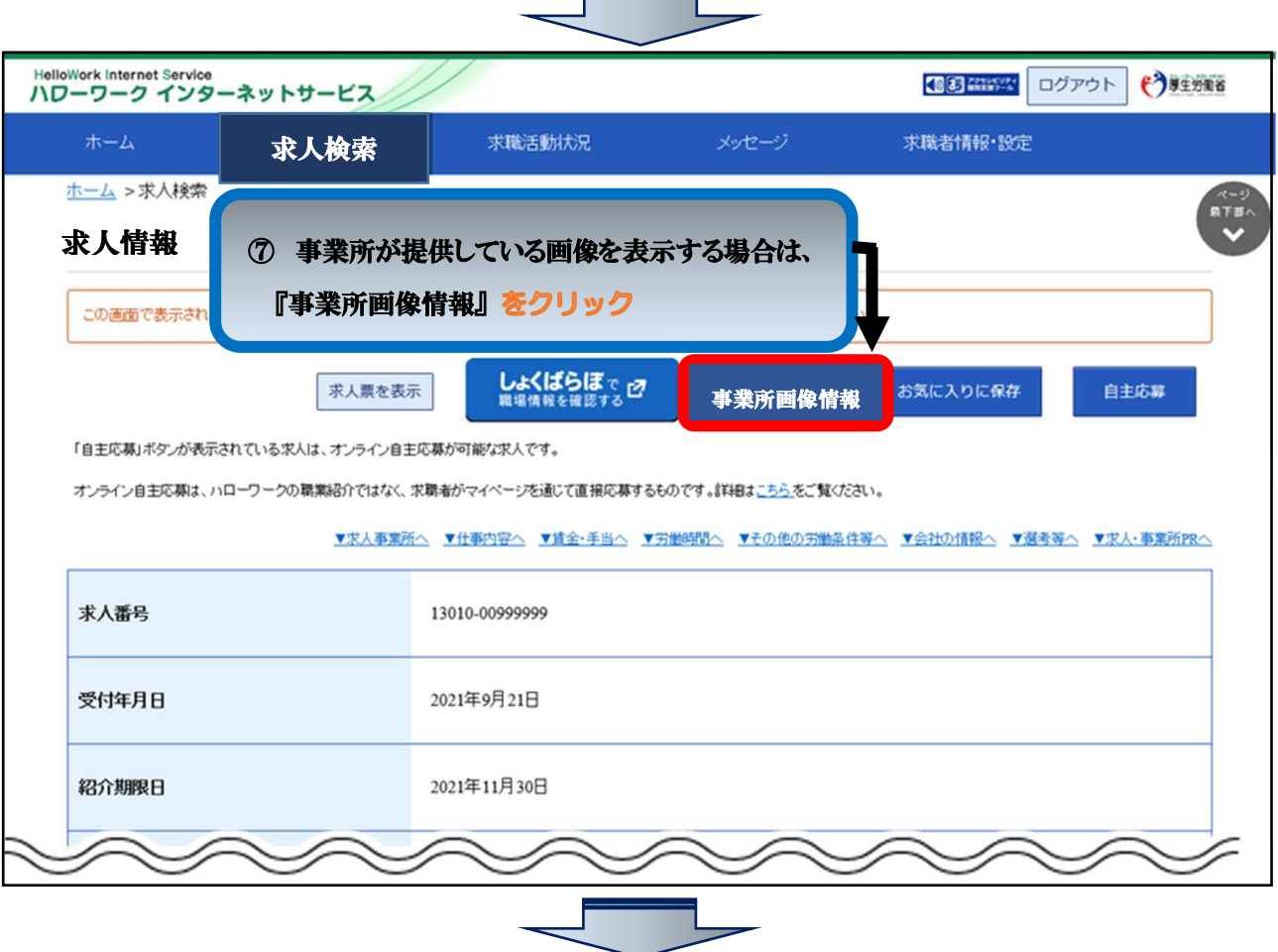

r.

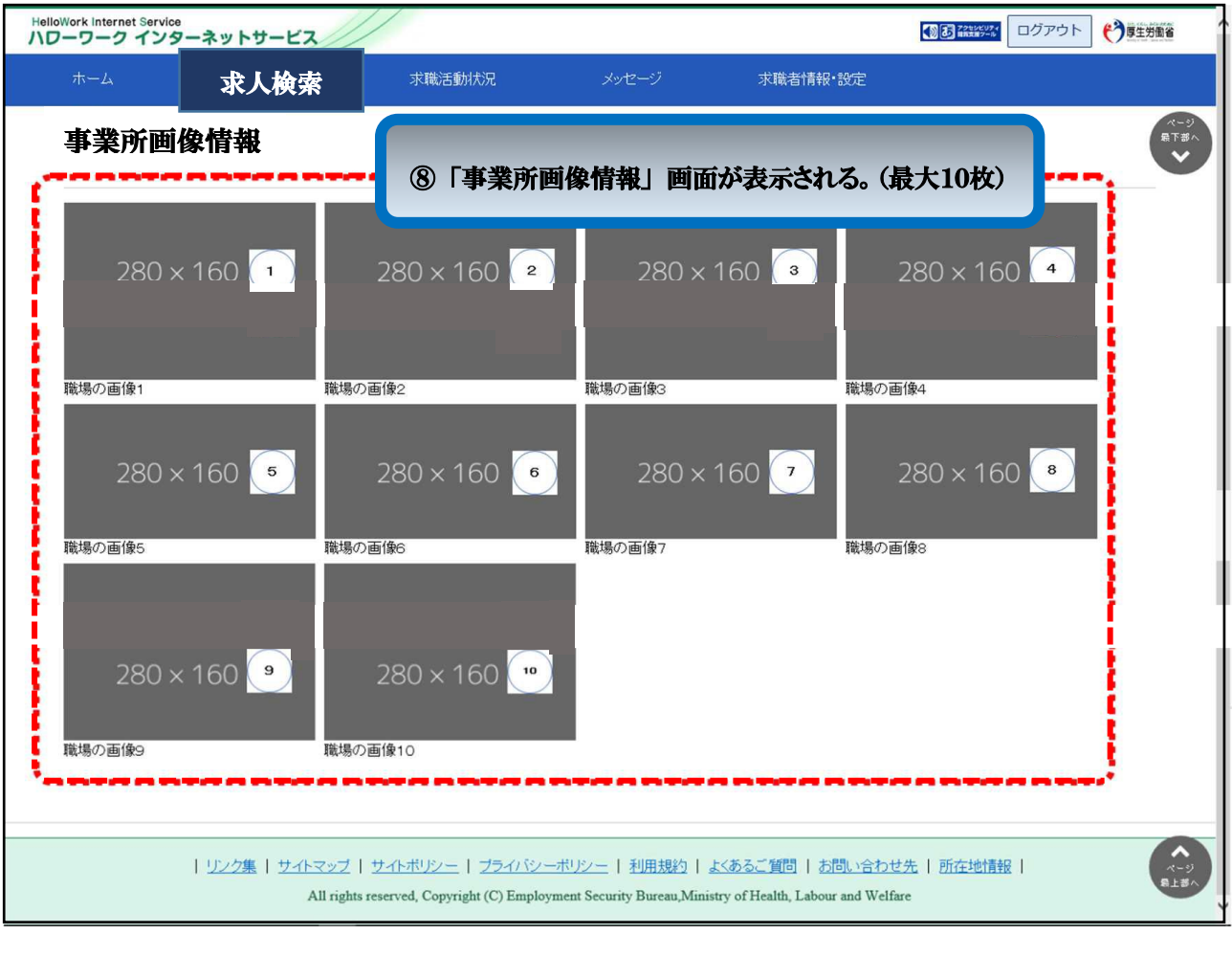